## **Limites infinitos.**

1. Considere a aplicação da página 2.2. do ficheiro limites\_infinitos.tns.

Alterando os seletores  $a \ne b$  pode-se definir diferentes progressões aritméticas. O ponto situado sobre o eixo das ordenadas permite definir diferentes números reais, , movendo o ponto e ajustando a escala do eixo das ordenadas. O seletor  $n$  permite destacar o  $n$ -ésimo termo na representação gráfica da progressão.

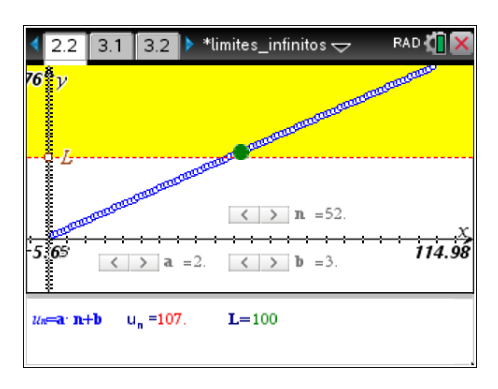

- <span id="page-0-0"></span>1.1. Defina na aplicação uma progressão aritmética de razão não nula. Indique o termo geral da sucessão.
- 1.2. Considere a sucessão definida na alínea [1.1.](#page-0-0) Para cada valor  $L > 0$  indicado, complete:
	- Para  $L = 50$ , a partir da ordem  $\_\_\_\$ , todos os termos da sucessão são maiores que 50. Ou seja, para  $L = 50$ ,  $\forall n \in \mathbb{N}, n \geq \underline{\hspace{1cm}} \Rightarrow u_n > 50$ ;
	- $L = 100, \forall n \in \mathbb{N}, n \geq \underline{\hspace{1cm}} \Rightarrow u_n \underline{\hspace{1cm}} 100;$
	- $L = 500, \forall n \in \mathbb{N}, n \geq \underline{\hspace{1cm}} \Rightarrow u_n \underline{\hspace{1cm}} 500;$

De um modo geral, pode-se conjeturar que qualquer que seja o número real  $L > 0$ , existe uma ordem a partir do qual todos os termos da sucessão são \_\_\_\_\_\_\_\_\_ que L.

1.3. Mostre a conjetura enunciada na alínea 1.2..

**Sugestão:** Resolva a inequação  $u_n > L$  em ordem a n, sendo  $u_n$  o termo geral da sucessão definida e[m 1.1.](#page-0-0)

1.4. Completa:

(cc)

Como, para todo o  $L > 0$ , existir uma ordem  $p \in \mathbb{N}$  tal que  $\forall n \in \mathbb{N}, n \geq \dots \Rightarrow u_n \dots L$ , o limite da sucessão  $(u_n)$  é +∞ (lim  $u_n = +\infty$ ), ou seja,  $u_n$  tende para \_\_\_ (« $u_n \to +\infty$ »). Note que se lim  $u_n = +\infty$ , é porque para todo o  $L > 0$ , existe uma ordem  $p \in \mathbb{N}$  tal que  $\forall n \in \mathbb{N}$  $\mathbb{N}, n \geq \underline{\hspace{1cm}} \Rightarrow u_n \underline{\hspace{1cm}} L.$ 

- <span id="page-1-0"></span>2. Considere a aplicação da página 3.2. do ficheiro limites\_infinitos.tns.
	- 2.1. Defina na aplicação uma progressão aritmética de razão não nula.

Indique o termo geral dessa sucessão.

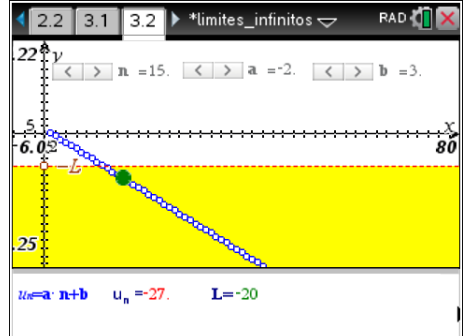

2.2. Considere a sucessão definida na alínea [2.1.](#page-1-0) Para cada valor  $L > 0$  indicado, complete:

- Para  $L = 50$ , a partir da ordem  $\_\_\_\$ , todos os termos da sucessão são menores que −50. Ou seja, para  $L = 50$ ,  $\forall n \in \mathbb{N}, n \geq \dots \Rightarrow u_n < -50$ ;
- $L = 100$ ,  $\forall n \in \mathbb{N}, n \geq \underline{\hspace{1cm}} \Rightarrow u_n \underline{\hspace{1cm}} 100$ ;
- $L = 500, \forall n \in \mathbb{N}, n \geq \underline{\hspace{1cm}} \Rightarrow u_n \underline{\hspace{1cm}} 500;$

De um modo geral, pode-se conjeturar que qualquer que seja o número real  $L > 0$ , existe uma ordem a partir do qual todos os termos da sucessão são  $\frac{1}{\sqrt{1-\frac{1}{n}}}$  que  $-L$ .

- 2.3. Mostre a conjetura enunciada na alínea 2.2.
- 2.4. Completa:

Como, para todo o  $L > 0$ , existir uma ordem  $p \in \mathbb{N}$  tal que  $\forall n \in \mathbb{N}, n \geq \dots \Rightarrow u_n \equiv -L$ , o limite da sucessão  $(u_n)$  é −∞ (lim  $u_n = -\infty$ ), ou seja,  $u_n$  tende para \_\_\_ (« $u_n \to -\infty$ »). Note que se lim  $u_n = -\infty$ , é porque, para todo o  $L > 0$ , existe uma ordem  $p \in \mathbb{N}$  tal que  $\forall n \in \mathbb{N}$  $\mathbb{N}, n \geq \underline{\qquad} \Rightarrow u_n \underline{\qquad} - L.$ 

- 3. Considere as sucessões que se podem escrever na forma  $u_n = an + b$ , com  $a \ne 0$ .
	- 3.1. Indique:

$$
\lim(2n+3) = \lim(n-5) = \lim\left(\frac{5}{3}n+3\right) = \lim\left(\frac{5}{3}n+3\right) = \lim\left(\frac{7}{2}n-3\right) = \lim\left(\frac{7}{2}n-3\right) = \lim\left(\frac
$$

3.2. Observando a alínea 3.1., o que se pode concluir sobre o sinal de  $a$  e o limite da sucessão.

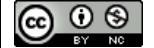

Este trabalho é licenciado sob a Licença Internacional Creative Commons Attribution-NonCommercial 4.0. Este trabalho e licenciado sob a Licença internacional Creative Commons Attribution-NonCommercial 4.0.<br>Para ver uma cópia desta licença, visite http://creativecommons.org/licenses/by-nc/4.0/